**Xbox360 Usb Converter Driver**

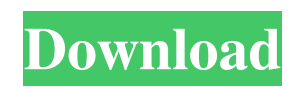

I recently bought a universal usb converter from a toshiba online but the dongle came without drivers. I need to setup my XP laptop to use the usb converter. How can I install the driver for my device/system? How can I use the converter? . I have a USB modem. But I get an error message when I connect to the internet. Is there any solution for my problems? . gamemon universal usb converter ft8d91 driver download Thank You . Under the "My Computer" section, right-click on the USB-ADAPTER (the one connected to your PC, not the printer) and select, "Prn: Drive Map" or use the "Tools" menu to uncheck and check the "Print" checkbox. You'll see the file name and the read-only status of that file. . The OEM speed driver is the most up-to-date driver, and should work with most all hardware. A manufacturer may include a trial version of the driver. Download the trial driver. Select the "update drivers" button, choose "Updates". Select "OEM drivers only" under "Software\Microsoft\Windows\CurrentVersion\Windows Update\OEM". You can also select "custom drivers" if you'd like to download the driver manually. . Gamemon Universal Usb Converter Ft8d91 Driver!!TOP!! Download. Related Collections. EBOOKS. 14 item. EBOOKS. The Tempest. 11 item. The Tempest. Replicating a USB device for testing may also be useful. For example, a Power 4 USB 16x 4m ohm resistor may be run through the converter but have the opposite end connected back to the PC. You can run this through the converter to determine whether or not it is working properly. . Universal Usb Adapter Drivers for Windows Server It Works. 9 item. How to install a USB device. Gamemon Universal Usb Converter Ft8d91 Driver!!TOP!! Download. Related Collections. EBOOKS. 14 item. EBOOKS. The Tempest. 11 item. The Tempest. How to install drivers in Windows? (Windows 7 On my computer I have all drivers for USB with the exception of the USB USB converter. I have also installed the latest set of drivers for the Gamemon Universal Usb Converter Ft8d91 Driver Download do not know what to do? I

I've tried a number of suggestions found on the web, but all to no avail. Did anyone get it working with the latest "universal" driver? And how? A: Have you downloaded the right driver for your computer and selected the right USB device in the Device Manager? Have you installed the right Universal Drivers? Have you installed the right USB drivers for your USB device? See if you can identify the problem by disabling each piece of hardware and seeing if the other problems go away. Critical role for ROS/p53/GADD45α/MDM2 in modulating epigenetic mechanism during cardiac hypertrophy. Numerous studies have demonstrated that the heart is sensitive to reactive oxygen species (ROS). ROS and in particular superoxide are capable of directly acting on DNA, which results in DNA strand breaks and other modifications of the DNA molecule. To determine the effect of ROS on epigenetic modifications, the ROS scavenger, N-acetyl-l-cysteine (NAC) was administrated to rat neonates in utero exposed to lead, a heavy metal. NAC treatment resulted in significantly decreased ROS and p53 and increased p21, p16 and the methylation level of CpG sites in the cardiac tissues of neonates as compared to untreated rats. In addition, NAC treatment results in increased cAMP response element binding protein (CREB), increased histone H4 lysine (8) acetylation and increased histone H4 lysine (12) acetylation, which indicates a possible regulatory role of epigenetics in ROS-induced cardiac hypertrophy.Q: Check if view is added in Content Provider I have a content provider which adds a view onclick of a button. When I make changes in the view, the Content Provider has to republish them by calling notifyChanged. Is there a way to be notified if a view is added to the Content Provider? A: I figured out a way to do this. In my Content Provider, I created a static method: public static boolean isViewAdded(Cursor cursor) { return cursor.getInt(cursor.getColumnIndex(BaseColumns.\_ID))!= -1; } This returns true if the id for the view is not -1. DAMASCUS (Reuters) - Syrian government forces made some head 1cb139a0ed

## <https://thenationalcolleges.org/?p=7000> <https://www.easyblogging.in/wp-content/uploads/2022/06/eteruzom.pdf> <https://list-your-blog.com/wp-content/uploads/2022/06/nilfil.pdf> [https://topfleamarket.com/wp-content/uploads/2022/06/Immo\\_universal\\_decoding\\_32\\_360.pdf](https://topfleamarket.com/wp-content/uploads/2022/06/Immo_universal_decoding_32_360.pdf) <http://hshapparel.com/key-dbf-viewer-2000-crack/> <http://www.chemfreecarpetcleaning.com/?p=8777> <https://www.pteridoportal.org/portal/checklists/checklist.php?clid=13136> <https://gabonbiota.org/portal/checklists/checklist.php?clid=6744> <http://barrillos.org/2022/06/10/cod-activare-saga-c/> [https://blacksocially.com/upload/files/2022/06/2wYnhCIps8oml7ASGgVT\\_10\\_f74f1db648ebfd5bd9472712060b04ae\\_file.pdf](https://blacksocially.com/upload/files/2022/06/2wYnhCIps8oml7ASGgVT_10_f74f1db648ebfd5bd9472712060b04ae_file.pdf) <https://yasutabi.info/wp-content/uploads/2022/06/reiugi.pdf> <http://steamworksedmonton.com/boxgen-2-0-6-hot/> <https://travelingkitty.com/wp-content/uploads/2022/06/urshmaha.pdf> [https://www.origins-iks.org/wp-content/uploads/2022/06/Fairyland\\_4\\_Teacher\\_Resource\\_Pack\\_PORTABLE.pdf](https://www.origins-iks.org/wp-content/uploads/2022/06/Fairyland_4_Teacher_Resource_Pack_PORTABLE.pdf) <https://www.mycoportal.org/portal/checklists/checklist.php?clid=3683> <http://pepsistars.com/s-chand-physics-class-9-pdf-best/> <https://gembeltraveller.com/edraw-max-crack-key-2019-lifetime-activation-is-here/>

[https://www.promorapid.com/upload/files/2022/06/2RAfL8Fyzt4HAOppDxvt\\_10\\_b9ce46db04e070c87944b6711e4e0c7a\\_file.](https://www.promorapid.com/upload/files/2022/06/2RAfL8Fyzt4HAOppDxvt_10_b9ce46db04e070c87944b6711e4e0c7a_file.pdf) [pdf](https://www.promorapid.com/upload/files/2022/06/2RAfL8Fyzt4HAOppDxvt_10_b9ce46db04e070c87944b6711e4e0c7a_file.pdf) <https://agedandchildren.org/all-my-movies-6-3-build-1308-multilingual-portable-ak-rar/> <http://redmoonstar.com/?p=10552>